# **ISTANZA DI ATTRIBUZIONE DEL CREDITO D'IMPOSTA PER NUOVI INVESTIMENTI NEL SETTORE EDITORIALE (Mod. IPE)**

Art. 8, comma 1, della Legge 7 marzo 2001, n. 62 Decreto del Ministro dell'Economia e delle Finanze 7 febbraio 2003

### **Premessa**

L'art. 8 della legge 07 marzo 2001, n. 62 ha previsto il riconoscimento alle imprese produttrici di prodotti editoriali che effettuano entro il 31 dicembre 2004 gli investimenti indicati nel comma 2 del medesimo articolo, nelle strutture produttive situate nel territorio dello Stato, di un credito d'imposta in misura pari al 3% del costo sostenuto, nel periodo d'imposta in cui l'investimento viene effettuato nonché in ciascuno dei quattro periodi successivi. Le modalità di attuazione della citata disposizione sono state definite con il D.P.C.M. 6 giugno 2002, n. 143, pubblicato nella G.U. n. 169 del 20 luglio 2002.

Successivamente il Decreto del Ministro dell'Economia e delle Finanze 7 febbraio 2003, pubblicato nella G.U. del 12 febbraio 2003, emanato ai sensi dell'art. 5 del D.L. 8 luglio 2002, n. 138, convertito con modificazioni dalla legge 8 agosto 2002, n. 178, ha apportato sostanziali modifiche alle modalità di attribuzione del credito d'imposta, originariamente fruibile in via automatica.

La nuova disciplina, in vigore dal 12 febbraio 2003, nel prevedere l'applicabilità alla predetta agevolazione delle procedure e modalità di cui all'art. 8, commi 1-bis, 1-ter e 1-sexies della legge 23 dicembre 2000, n. 388 (con esclusione della disposizione concernente la conservazione del diritto di priorità per le istanze non accolte per esaurimento dei fondi), ha stabilito il limite degli oneri finanziari disponibili per il credito d'imposta in esame, prevedendo, per la fruizione dello stesso, l'obbligo di presentare al Centro Operativo di Pescara dell'Agenzia delle Entrate, prima dell'effettuazione dell'investimento, un'istanza contenente gli elementi identificativi dell'impresa, il costo dei nuovi investimenti, la ripartizione territoriale degli stessi e l'ammontare del credito richiesto. Il Centro Operativo di Pescara comunica al richiedente, in via telematica, entro trenta giorni dalla presentazione dell'istanza, l'accoglimento o il diniego del credito d'imposta in relazione alle risorse finanziarie disponibili.

Per effetto delle disposizioni contenute nell'art. 3, comma 3, del citato D.M. 7 febbraio 2003, che ha sospeso la concessione del credito d'imposta per sessanta giorni decorrenti dalla sua entrata in vigore, l'istanza può essere presentata anche per gli investimenti effettuati nel predetto periodo di sospensione e, cioè, dal 12 febbraio 2003 al 13 aprile 2003.

Il credito d'imposta non è rimborsabile e può essere utilizzato in compensazione ai sensi del D.Lgs. 241/1997, in relazione al costo sostenuto per la realizzazione dell'investimento. L'eventuale eccedenza non utilizzata può essere riportata nei successivi periodi d'imposta, ma non oltre il quarto.

Al fine dell'utilizzo in compensazione dei crediti d'imposta i cui presupposti si sono realizzati dalla data del 12 febbraio 2003 e concessi a seguito della presentazione dell'istanza, sono utilizzabili i codici tributo appositamente istituiti.

### **Soggetti tenuti alla presentazione dell'istanza**

La presente istanza, prevista dall'art. 2, comma 2 del D.M. 7 febbraio 2003, deve essere presentata dalle imprese produttrici di prodotti editoriali in possesso dei requisiti previsti dalla legge 7 marzo 2001, n. 62, che intendono conseguire il credito d'imposta per gli investimenti di cui al comma 2 dell'articolo 8 della medesima legge, effettuati entro il 31 dicembre 2004.

L'istanza deve essere redatta in conformità al presente modello e conservata a cura del contribuente, previa sua sottoscrizione a conferma dei dati, unitamente alla comunicazione dell'Agenzia delle Entrate attestante la ricezione in via telematica.

In caso di diniego per esaurimento dei fondi stanziati, il richiedente, al fine della fruizione del credito in esame, deve presentare nell'anno successivo una nuova istanza prima dell'effettuazione dell'investimento.

# **Reperibilità del modello**

Il modello è reperibile in formato elettronico nel sito Internet www.agenziaentrate.it, dal quale può essere prelevato gratuitamente.

Il modello può essere prelevato anche da altri siti Internet a condizione che sia conforme per struttura e sequenza a quello approvato e rechi l'indirizzo del sito dal quale è stato prelevato nonché gli estremi del relativo provvedimento di approvazione. È consentita la riproduzione con stampa monocromatica realizzata in colore nero mediante l'utilizzo di stampanti laser o di altri tipi di stampanti, che comunque garantiscano la chiarezza e la leggibilità del modello nel tempo.

### **Modalità e termini di presentazione dell'istanza**

L'istanza deve essere presentata al Centro Operativo di Pescara esclusivamente in via telematica a partire dal **14 aprile 2003**.

La trasmissione dei dati contenuti nell'istanza può essere effettuata:

- direttamente, da parte dei soggetti abilitati dall'Agenzia delle Entrate;
- tramite una società del gruppo, qualora il richiedente appartenga ad un gruppo societario. Si considerano appartenenti al gruppo l'ente o la società controllante e le società controllate. Si considerano controllate le società per azioni, in accomandita per azioni e a responsabilità limitata le cui azioni o quote sono possedute dall'ente o società controllante o tramite altra società controllata da questo per una percentuale superiore al 50 per cento del capitale;
- tramite i soggetti incaricati di cui all'articolo 3, comma 3, del D.P.R. 22 luglio 1998, n. 322, e successive modificazioni (professionisti, associazioni di categoria, CAF, altri soggetti).

La trasmissione telematica diretta può avvenire utilizzando il servizio telematico Entratel dai soggetti già abilitati a tale servizio ovvero utilizzando il servizio telematico Internet da parte di tutti gli altri soggetti.

In caso di presentazione telematica tramite gli intermediari abilitati alla trasmissione (soggetti incaricati sopra indicati e società del gruppo), questi ultimi sono tenuti a rilasciare al richiedente, contestualmente alla ricezione dell'istanza o dell'assunzione dell'incarico per la sua predisposizione, l'impegno a trasmettere in via telematica all'Agenzia delle Entrate i dati in essa contenuti. La data di tale impegno, unitamente alla sottoscrizione dell'intermediario ed all'indicazione del proprio codice fiscale, dovrà essere successivamente riportata nello specifico riquadro "Impegno alla presentazione telematica" posto nel frontespizio dell'istanza per essere acquisita in via telematica.

Nel predetto riquadro deve essere indicato, altresì, barrando la relativa casella, se l'istanza che l'intermediario si impegna a presentare in via telematica è stata da lui predisposta ovvero gli è stata consegnata già compilata dal contribuente.

L'intermediario deve, altresì, rilasciare al richiedente un esemplare dell'istanza i cui dati sono stati trasmessi in via telematica, redatta su modello conforme a quello approvato, debitamente sottoscritta dal richiedente, unitamente a copia della comunicazione dell'Agenzia delle Entrate che ne attesta l'avvenuto ricevimento.

Si ricorda che l'istanza si considera presentata nel giorno in cui è ricevuta telematicamente dall'Agenzia delle Entrate e la prova della presentazione è data dalla comunicazione della stessa Agenzia attestante l'avvenuto ricevimento.

La trasmissione telematica dei dati contenuti nell'istanza è effettuata utilizzando il prodotto informatico denominato **"CREDITOR"**, reso disponibile gratuitamente dall'Agenzia delle Entrate nel sito www.agenziaentrate.it.

### **Compilazione del modello**

Il modello dell'istanza è composto da:

- il frontespizio, costituito da due pagine: la prima contenente l'informativa sul trattamento dei dati personali, la seconda contenente i dati identificativi dell'impresa, l'attestazione concernente il possesso dei requisiti previsti dalla legge, nonché la sottoscrizione del richiedente con l'indicazione dei quadri compilati;
- il quadro A, che contiene i dati relativi alla tipologia dell'investimento agevolabile, alla ripartizione territoriale del medesimo, al costo complessivo dell'investimento ed all'importo del credito richiesto.

Tutti gli importi da indicare nella dichiarazione vanno espressi in euro, con arrotondamento all'unità secondo il criterio matematico per eccesso se la frazione decimale è uguale o superiore a 50 centesimi di euro e per difetto se inferiore a detto limite (ad esempio: 455,50 diventa 456; 455,51 diventa 456; 455,49 diventa 455).

# **Frontespizio**

#### *Numero progressivo istanza*

Il richiedente deve numerare progressivamente le istanze presentate nell'anno solare, comprese eventuali istanze di rinuncia alla richiesta del contributo.

#### *Codice fiscale e Partita IVA*

Devono essere indicati il codice fiscale e/o il numero di partita IVA attribuiti all'impresa richiedente.

#### *Codice attività*

Deve essere indicato il codice dell'attività svolta in via prevalente, desunto dalla vigente classificazione delle attività economiche, disponibile presso gli uffici locali dell'Agenzia delle Entrate, presso gli sportelli self service e nel sito Internet del Ministero dell'Economia e delle Finanze <u>www.finanze.it</u> e dell'Agenzia delle Entrate www.agenziaentrate.it.

#### *Cognome o denominazione e nome*

Devono essere indicati il cognome e il nome o la denominazione dell'impresa richiedente.

#### *Dati relativi alle persone fisiche e agli altri soggetti*

Riportare, se persona fisica, data e luogo di nascita, sesso, residenza anagrafica e gli altri dati richiesti. Per i soggetti diversi dalle persone fisiche vanno riportati la sede legale e, se diverso, il domicilio fiscale.

#### *Natura giuridica*

Il codice da indicare deve essere desunto:

- per le società di persone ed equiparate, dalla tabella B indicata nel paragrafo 2.4, delle istruzioni per la compilazione del modello di dichiarazione **Unico 2002**-Società di persone ed equiparate;
- per le società ed enti commerciali, dalla tabella B indicata nel paragrafo 2.4, delle istruzioni per la compilazione del modello di dichiarazione **Unico 2002**-Società di capitali, enti commerciali ed equiparati.
- per gli enti non commerciali ed equiparati, dalla tabella B indicata nel paragrafo 2.4, delle istruzioni per la compilazione del modello di dichiarazione **Unico 2002**-Enti non commerciali ed equiparati.

#### *Stato estero di residenza*, *codice paese estero e codice di identificazione fiscale Stato estero*

I campi devono essere compilati dai soggetti non residenti che esercitano l'attività nel territorio dello Stato mediante stabili organizzazioni; il codice dello Stato estero va desunto dall'elenco dei paesi esteri riportato nell'Appendice alle istruzioni dei modelli di dichiarazione **Unico 2002**-Società di capitali, enti commerciali ed equiparati.

#### *Dati relativi al rappresentante*

Devono essere indicati i dati relativi al rappresentante legale della società o ente richiedente o, in mancanza, a chi ne ha l'amministrazione anche di fatto o al rappresentante negoziale, che sottoscrive l'istanza. Per quanto riguarda il codice di carica, si vedano le istruzioni per la compilazione dei modelli di dichiarazione **Unico 2002**-Società di persone ed equiparate (paragrafo 2.5) e **Unico 2002**-Società di capitali ed equiparati (paragrafo 2.6) **Unico 2002**-Enti non commerciali ed equiparati (paragrafo 2.6).

#### *Dichiarazioni del contribuente*

Con la successiva sottoscrizione, il contribuente:

- dichiara di essere in possesso dei requisiti previsti dalla legge n.62 del 2001 e successive modificazioni e integrazioni;
- si impegna ad avviare la realizzazione dei nuovi investimenti successivamente alla data di presentazione dell'istanza e, comunque, entro sei mesi dalla predetta data;
- dichiara di aver effettuato l'investimento nel periodo di sospensione di cui all'art. 3, comma 3, del D.M. 7 febbraio 2003. In tal caso deve essere barrata la casella a fianco prevista;
- dichiara di eleggere domicilio presso l'intermediario di cui si è avvalso per la trasmissione telematica, ai fini di ogni comunicazione inerente la presente istanza;
- conferma la corrispondenza dei dati contenuti nell'istanza da trasmettere all'Agenzia delle Entrate.
- In tale riquadro, il richiedente deve indicare il numero dei quadri A che sono stati compilati.

#### *Richiesta di rinuncia ad una istanza precedentemente inviata*

Nell'ipotesi in cui il richiedente per qualsiasi motivo (es. errori commessi nell'indicazione dei dati in un'istanza presentata o nella valutazione dei requisiti e delle condizioni per fruire dell'agevolazione) intenda annullare gli effetti di un'istanza già inviata, **perdendo conseguentemente ogni diritto che da essa possa scaturire**, dovrà manifestare espressamente tale volontà presentando un'istanza di rinuncia **prima di ricevere l'atto di assenso o di diniego** da parte dell'Agenzia delle Entrate nel prescritto termine di trenta giorni dalla presentazione dell'istanza. In tal caso, deve essere compilato il frontespizio in tutti i campi interessati, **compreso il numero progressivo** posto all'inizio della pagina, indicando il numero di protocollo attribuito dal servizio telematico all'istanza già presentata ed alla quale si intende rinunciare.

La successiva istanza che eventualmente il richiedente intenda presentare (contenente ad esempio i dati corretti), assumerà conseguentemente il nuovo ordine cronologico attribuito automaticamente dalla procedura telematica in relazione alla data ed all'orario della sua presentazione.

*Impegno alla presentazione telematica*

Per la compilazione di tale riquadro si rinvia a quanto già precisato al precedente paragrafo "Modalità e termini di presentazione della dichiarazione".

# **QUADRO A – DATI RELATIVI ALL'INVESTIMENTO**

Il quadro si compone di tre sezioni:

- la sezione I, relativa alla tipologia dell'investimento agevolabile;
- la sezione II, concernente la ripartizione territoriale dell'investimento ed il relativo costo;
- la sezione III, riservata all'indicazione del costo complessivo dell'investimento e dell'ammontare del credito richiesto.

### **Sezione I - Tipologia dell'investimento agevolabile**

La sezione deve essere compilata barrando le caselle relative ai codici (da 1 a7) corrispondenti alle tipologie di investimento agevolabile che il richiedente intende realizzare, desunti dalla tabella sotto riportata ed individuate sulla base delle disposizioni di cui all'art. 8, comma 2, lett. a) e b), della legge n. 62 del 2001.

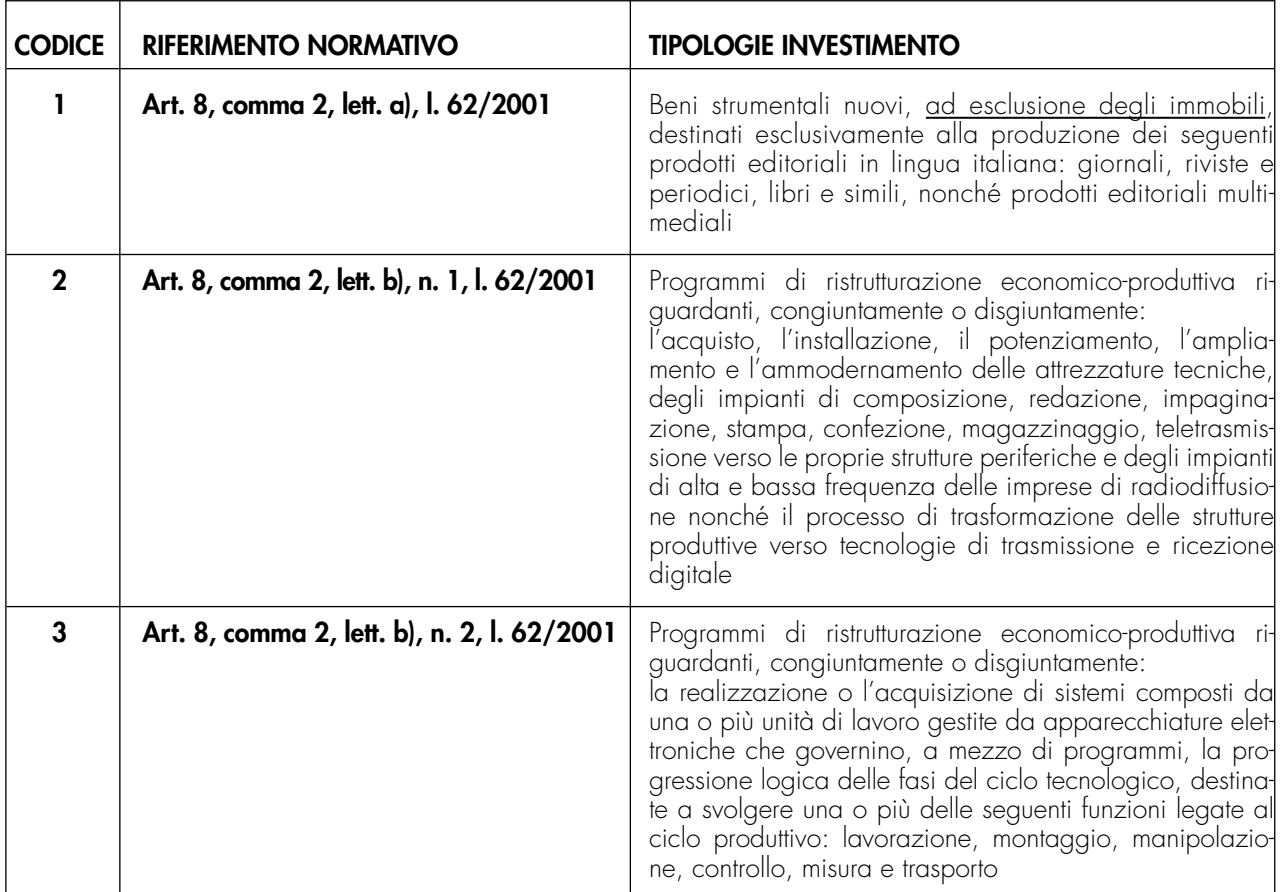

# **TABELLA TIPOLOGIA INVESTIMENTI**

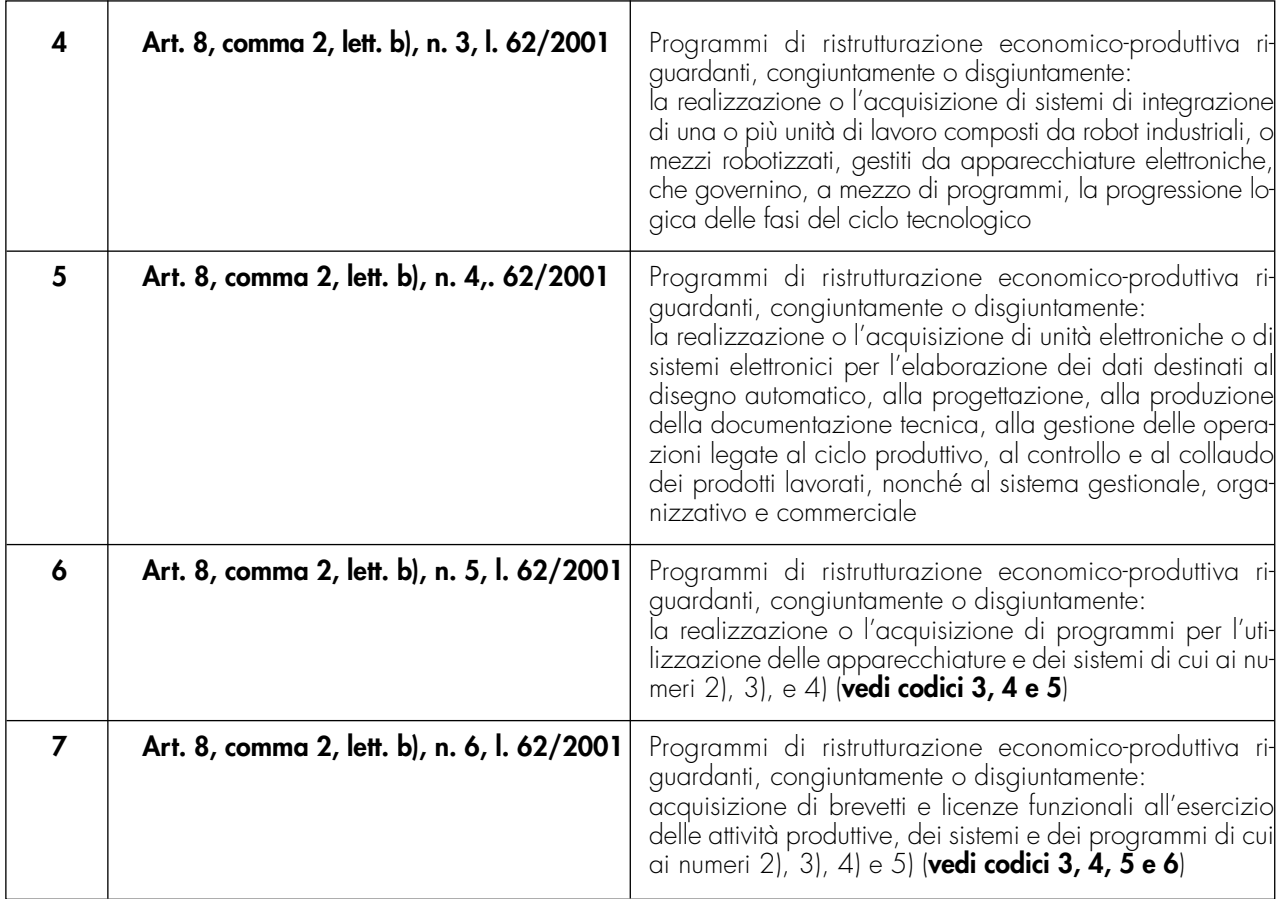

### **Sezione II – Ripartizione territoriale dell'investimento**

Nella presente sezione vanno indicati i dati relativi all'ubicazione della struttura produttiva destinataria dell'investimento agevolabile nonché il relativo costo.

La sezione è composta da cinque riquadri, ciascuno dei quali riservato all'indicazione dei dati relativi ad una struttura produttiva. Si precisa che, qualora i riquadri previsti non siano sufficienti alla indicazione delle strutture produttive destinatarie dell'investimento agevolabile, dovranno essere compilati ulteriori quadri A, previa numerazione progressiva da apporre nella casella "Mod. N." posta in alto a destra del medesimo quadro; in tale ipotesi, la sezione III va compilata una sola volta nel Mod. N. 1.

Compilare il riquadro nel modo seguente:

- nei **punti da 1 a 3** vanno indicati il comune, la sigla della provincia ove viene effettuato l'investimento nonché il codice regionale desunto dalla "Tabella codici regioni" riportata nell'appendice alle istruzioni per la compilazione del modello di dichiarazione Unico 2003-Persone fisiche (Fascicolo 1);
- nei **punti 4 e 5** devono essere indicati la frazione, la via o la piazza, il numero civico e il codice di avviamento postale;
- nel **punto 6**, va indicato il costo dell'investimento che si prevede di realizzare o che sia stato effettuato nel periodo di sospensione intercorrente tra il 12 febbraio e il 13 aprile 2003.

# **Sezione III – Dati riepilogativi dell'investimento e del credito**

Nella presente sezione va indicato il costo complessivo degli investimenti relativamente a tutte le strutture produttive e l'importo del credito d'imposta richiesto. In particolare, indicare:

- nel **campo 1**, la somma degli importi indicati nei punti 6 della Sezione II del presente quadro;
- nel **campo 2**, l'ammontare del credito d'imposta spettante pari al 3% dell'importo indicato nel campo 1

della presente sezione. **Si rammenta che il credito d'imposta compete, ai sensi dell'art. 8 della legge n. 62 del 2001, nella misura del 3% del costo sostenuto per il periodo d'imposta in cui l'investimento è effettuato e per i quattro periodi d'imposta successivi.** Pertanto, in caso di capienza delle risorse finanziarie disponibili, il credito d'imposta viene attribuito automaticamente dall'Agenzia delle Entrate nella predetta misura del 3% per il primo anno di presentazione dell'istanza e per i quattro successivi, fermo restando che la sua utilizzazione, nei modi e nei termini previsti dall'art. 8 della legge n. 62 del 2001, resta subordinata all'effettivo sostenimento del costo dell'investimento.